## $\ll$ velocity

## **Batch-Issued Badges**

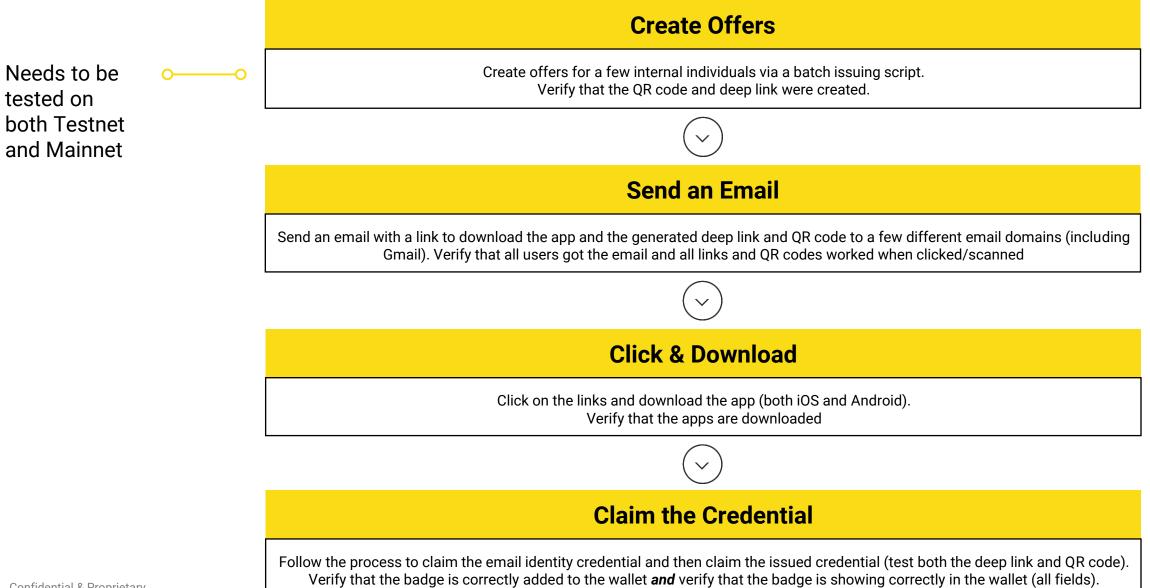

Confidential & Proprietary